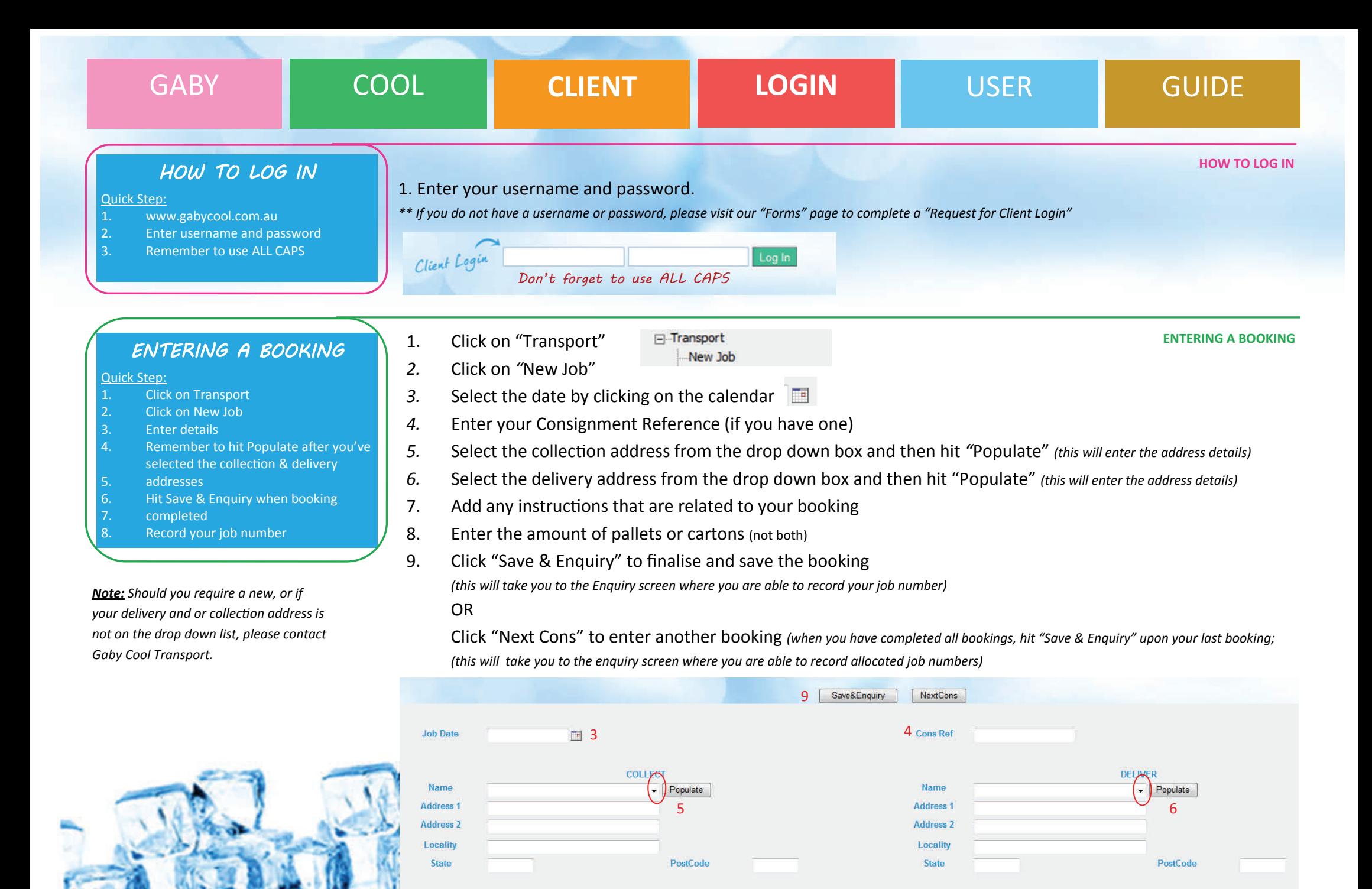

7

Cartons

8

**Pallets** 

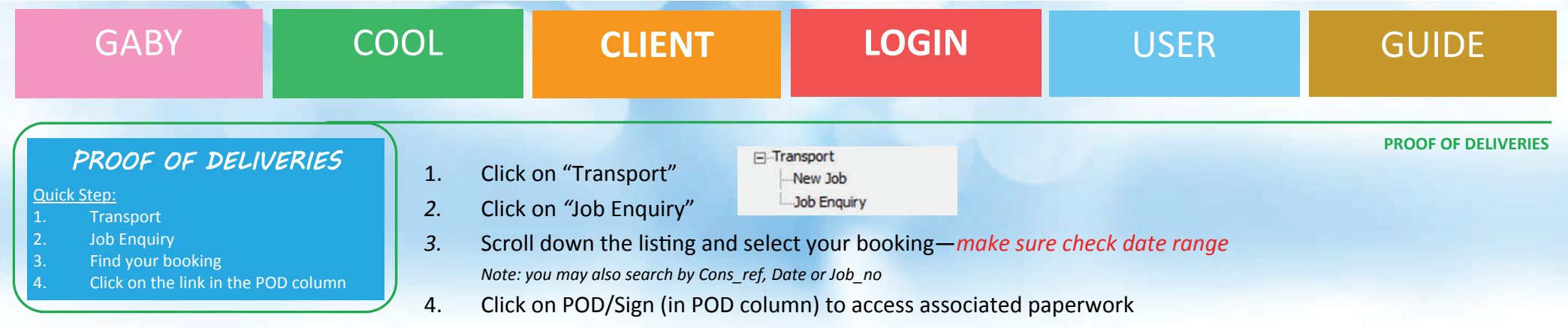

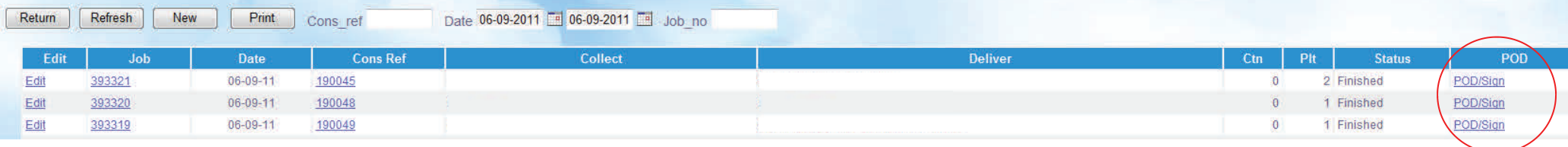

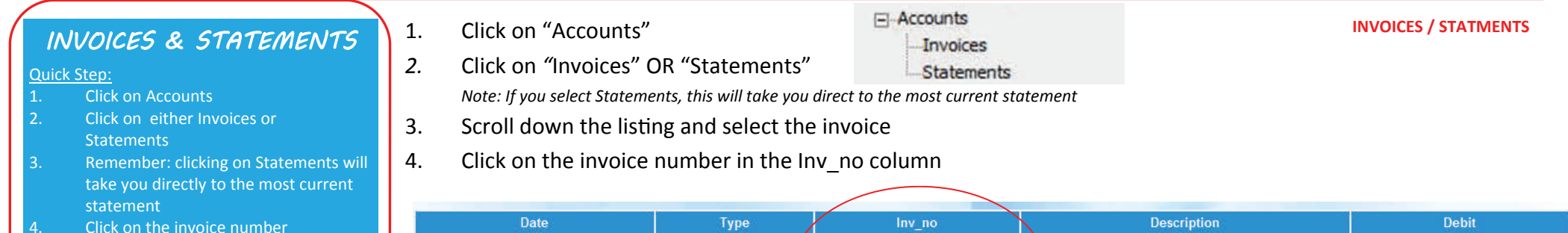

53258

53115

52977

52858

 $04 - 09 - 11$ 

 $28 - 08 - 11$ 

 $21 - 08 - 11$ 

 $14 - 08 - 11$ 

TIN

TIN

TIN

TIN

INVOICE

INVOICE

**INVOICE** 

**WVOICE** 

1878.68

1505.48

1409.00

1809.10

4.Click on the invoice number